Правлінням ПАТ "Фондова біржа ПФТС" (протокол № 185 від 24.05.2016р.)

٦

# **Заявка щодо купівлі/продажу цінних паперів та інших фінансових інструментів на ринку заявок:**

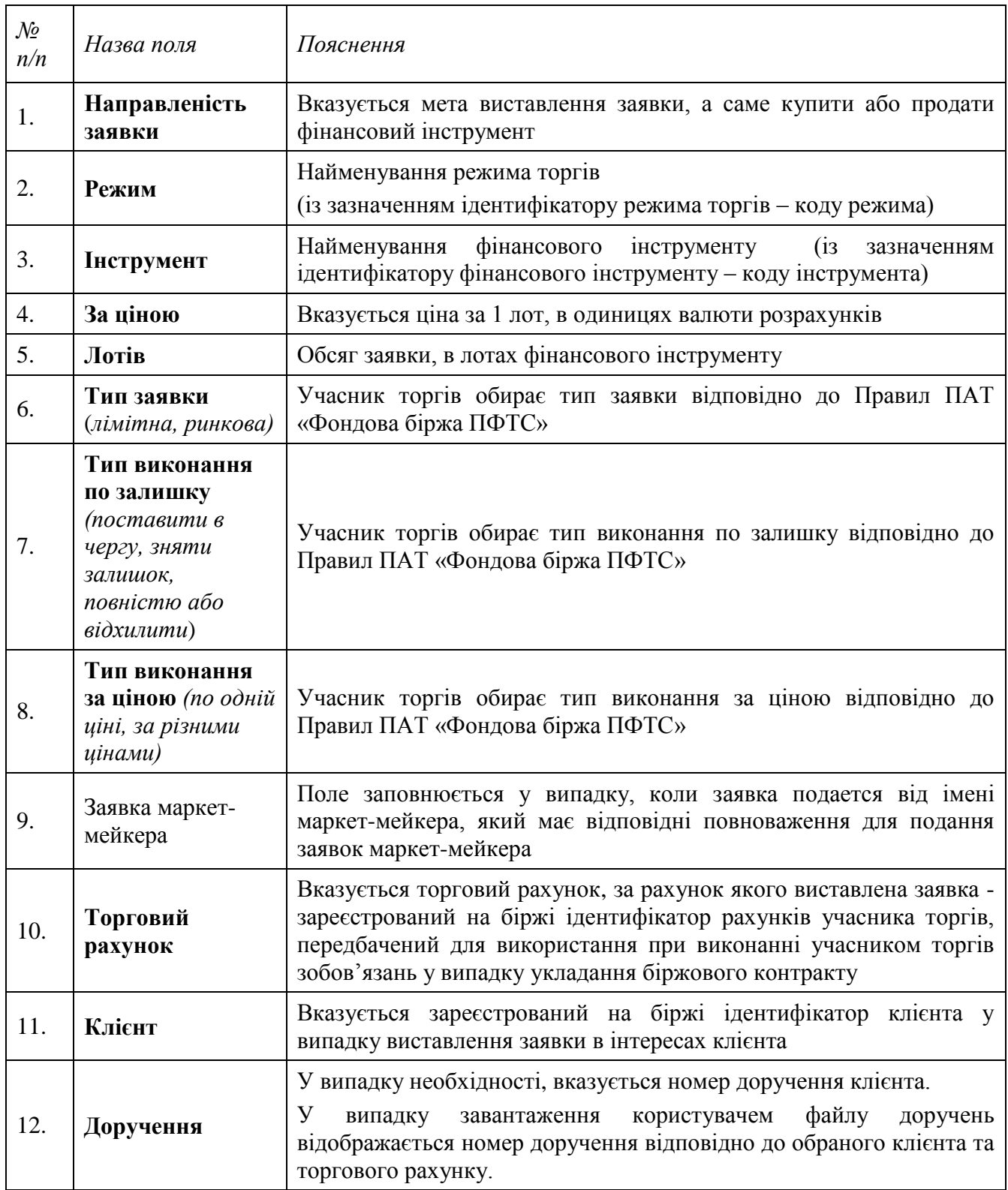

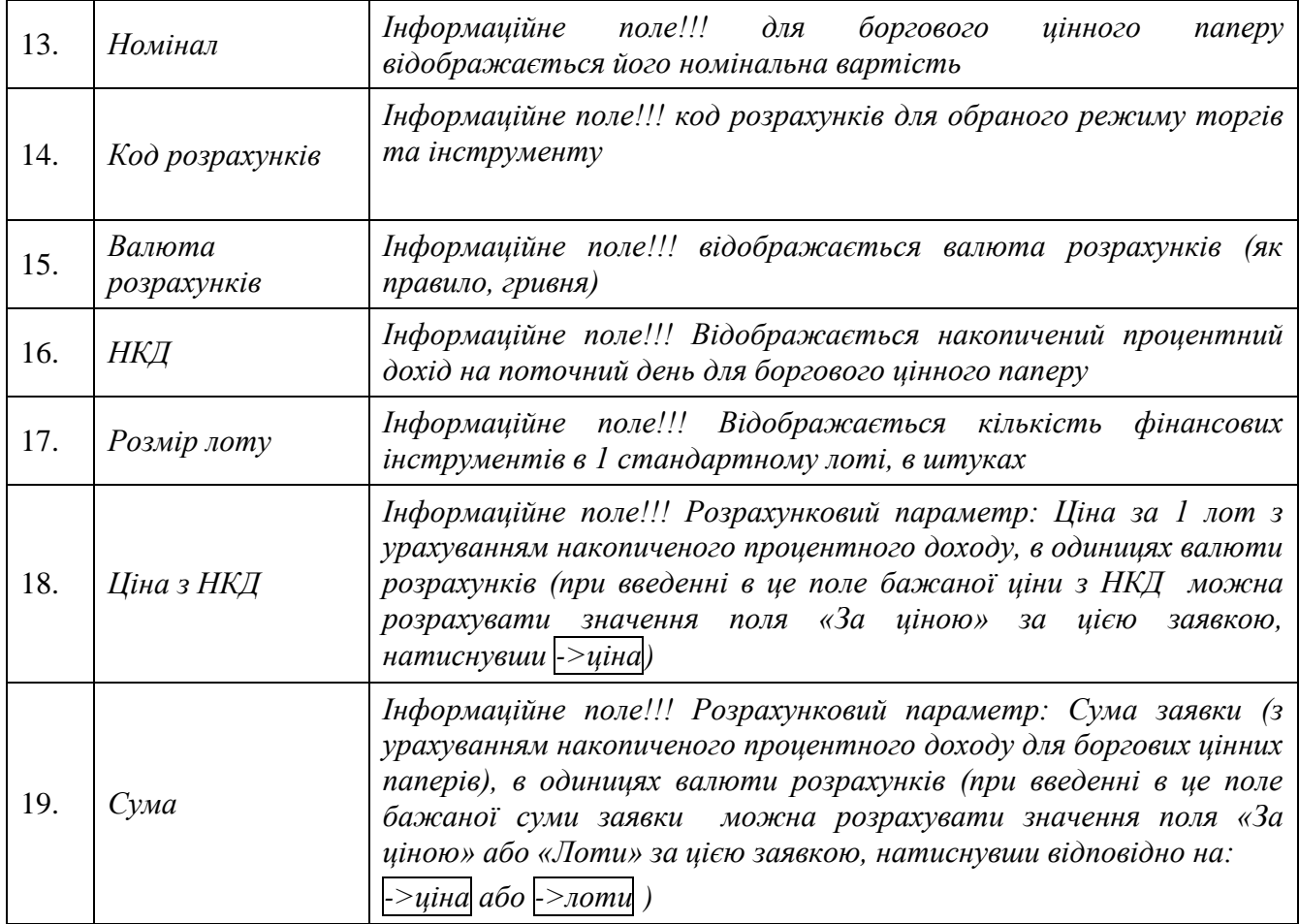

Правлінням ПАТ "Фондова біржа ПФТС" (протокол № 229 від 04.07.2018р.)

# **Заявка щодо купівлі/продажу цінних паперів та інших фінансових інструментів на ринку котировок:**

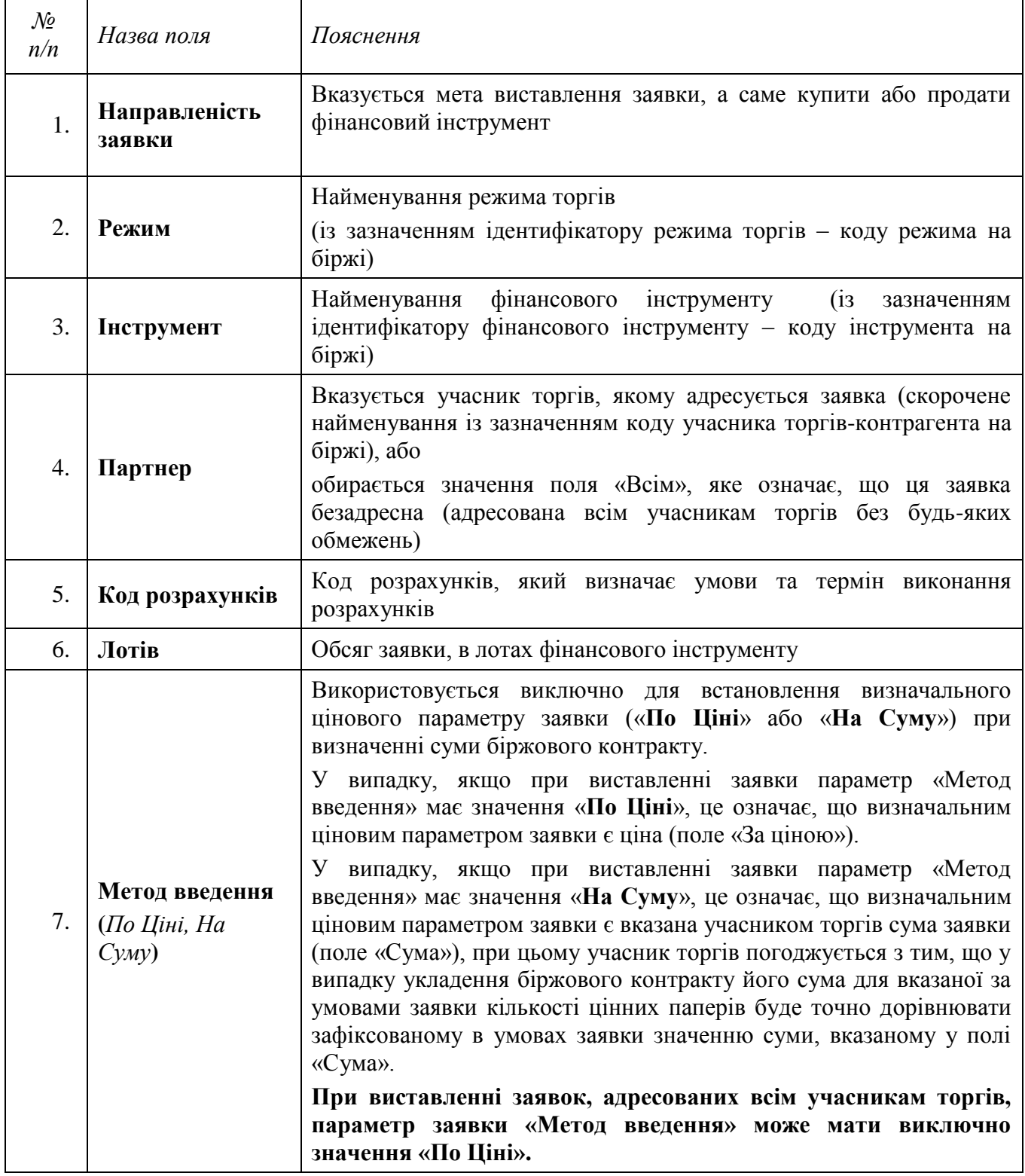

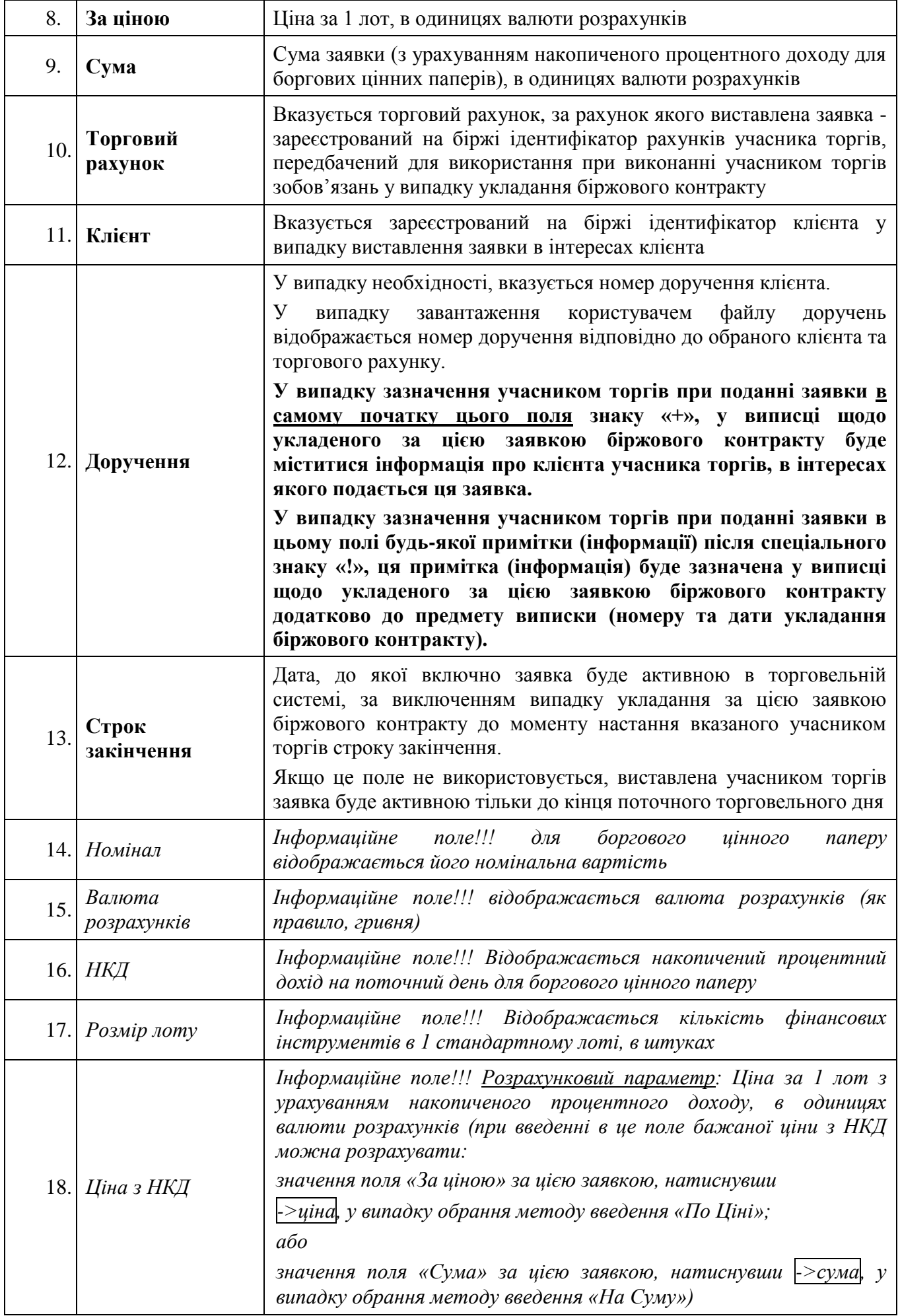

Правлінням АТ "Фондова біржа ПФТС" (протокол № 307 від 15.03.2024р.) (дата набрання чинності - 17.04.2024р.)

# **Заявка РЕПО щодо купівлі/продажу цінних паперів на ринку РЕПО:**

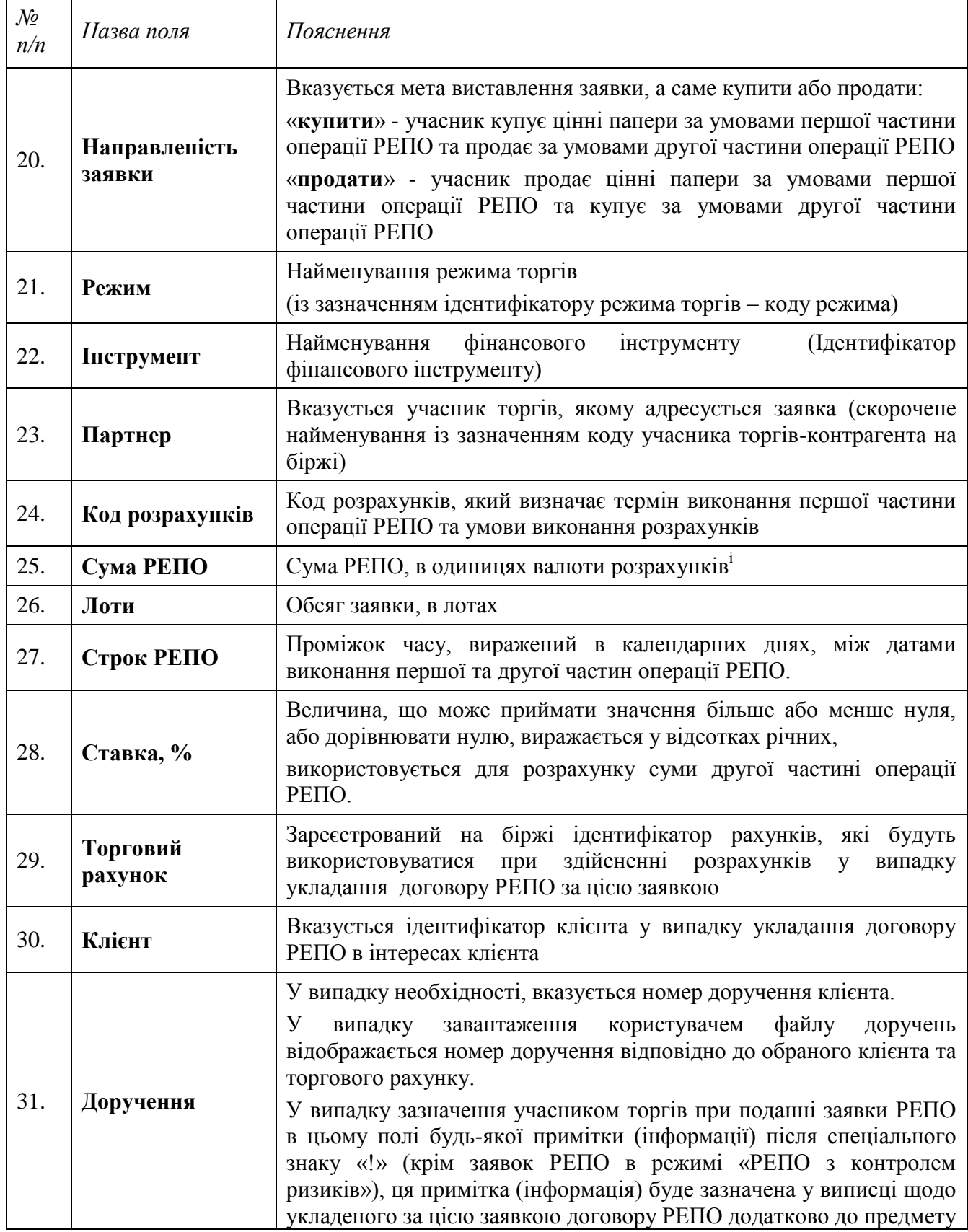

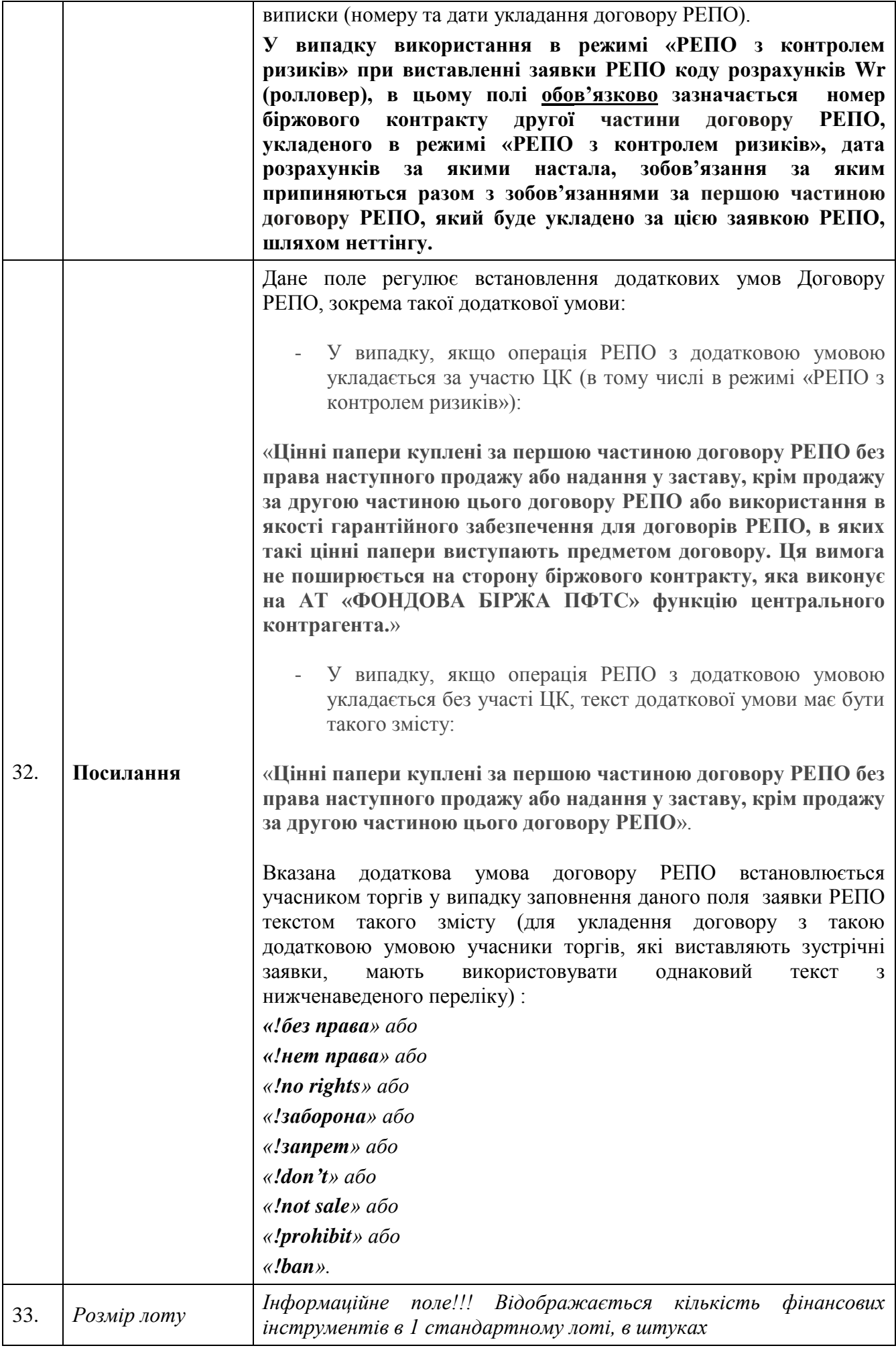

| 34. | Номінал                                        | Інформаційне поле!!! Відображається інформація відповідно до<br>умов випуску фінансового інструменту                                                                                                    |
|-----|------------------------------------------------|----------------------------------------------------------------------------------------------------|
| 35. | Валюта номіналу                                | Інформаційне поле!!! Відображається інформація відповідно до<br>умов випуску фінансового інструменту                                                                                                    |
| 36. | Дата наступного<br>купона                      | Інформаційне поле!!! Відображається інформація відповідно до<br>умов випуску фінансового інструменту                                                                                                    |
| 37. | Дата розрахунків<br>для першої<br>частини РЕПО | Інформаційне поле!!! Визначається відповідно до вказаного коду<br>розрахунків                                                                                                    |
| 38. | Дата розрахунків<br>для другої<br>частини РЕПО | Інформаційне поле!!! Визначається відповідно до вказаного строку<br>РЕПО                                                                                                    |
| 39. | Розраховані<br>параметри заявки<br>РЕПО        | Натискаючи на кнопку Розрахувати параметри заявки РЕПО<br>користувач отримує таку інформацію щодо розрахованих<br>торговельною системою параметрів заявки РЕПО:<br>Щодо першої частини:<br>Сума РЕПО<br>Ціна<br>Дохідність (відображається після додаткового натискання<br>на кнопку Розрахувати)<br>Шодо другої частини:<br>Ціна викупу<br>Вартість викупу<br>Сума до сплати (сума до виконання на дату розрахунків)<br>Загальна сума проміжних виплат протягом строку РЕПО<br>Дохідність(відображається після додаткового натискання<br>на кнопку Розрахувати) |

**<sup>i</sup>Параметри операції РЕПО** розраховуються відповідно до оприлюднених на сайті біржі [\(http://pfts.ua/documents/trade-documents\)](http://pfts.ua/documents/trade-documents) *Формул розрахунку параметрів операції РЕПО* на підставі заповнення учасником торгів полів заявки РЕПО.

**\_\_\_\_\_\_\_\_\_\_\_\_\_\_**

Правлінням АТ "Фондова біржа ПФТС" (протокол № 269 від 15.07.2020р.)

#### **Заявка**

## **про внесення змін до укладеного біржового контракту (заявка про зміну):**

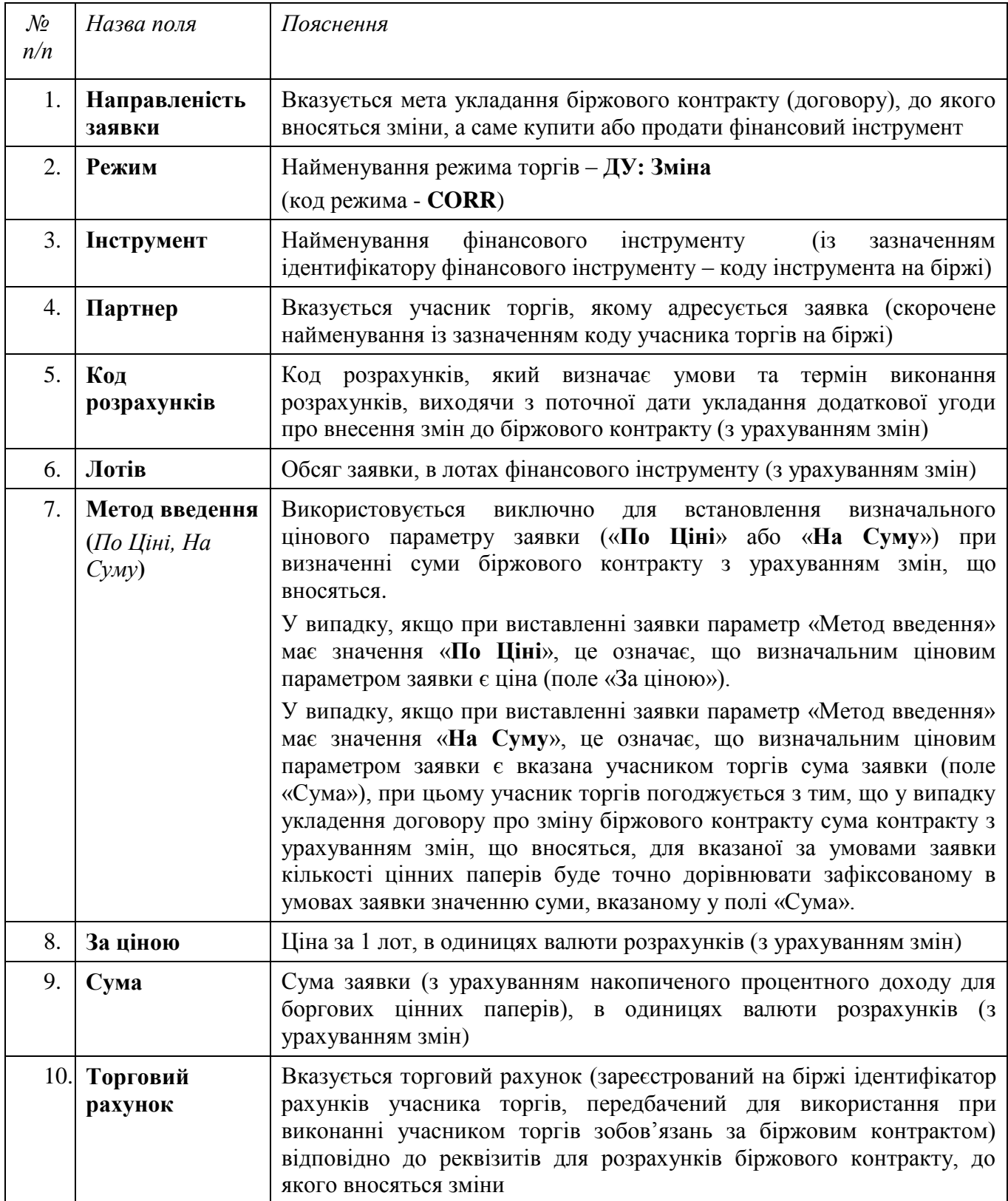

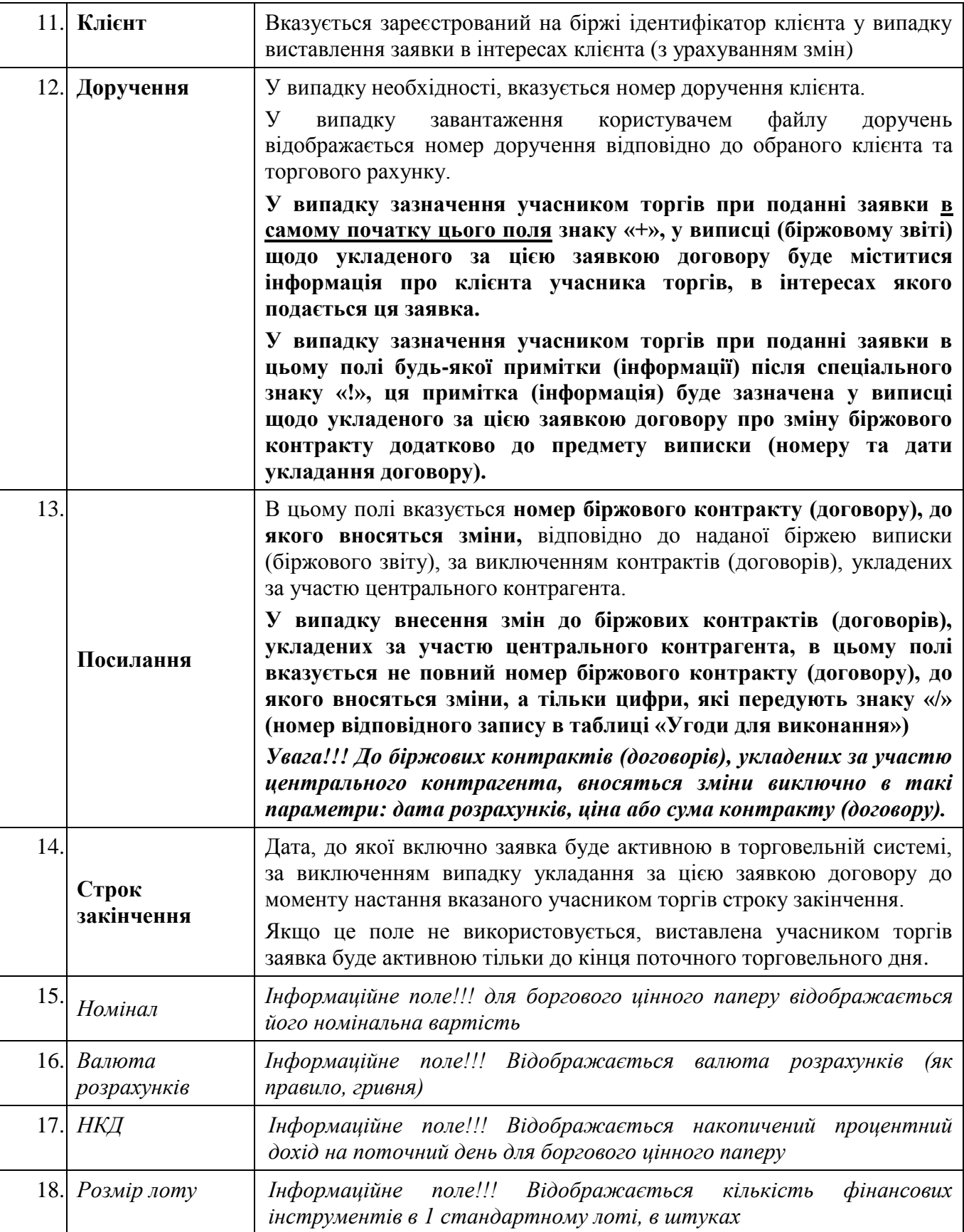

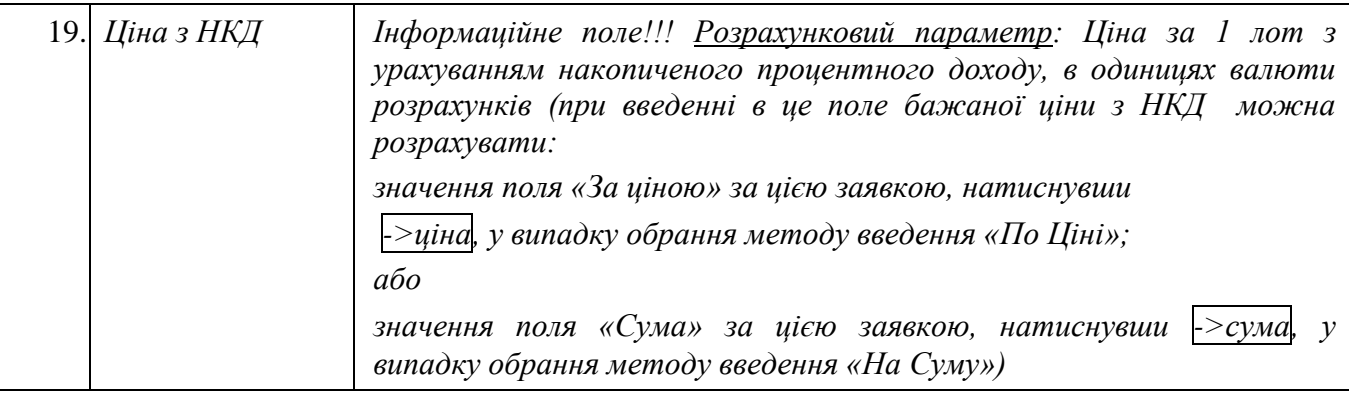

Правлінням АТ "Фондова біржа ПФТС" (протокол № 269 від 15.07.2020р.)

### **Заявка**

### **про розірвання біржового контракту:**

 $\mathbf{r}$ 

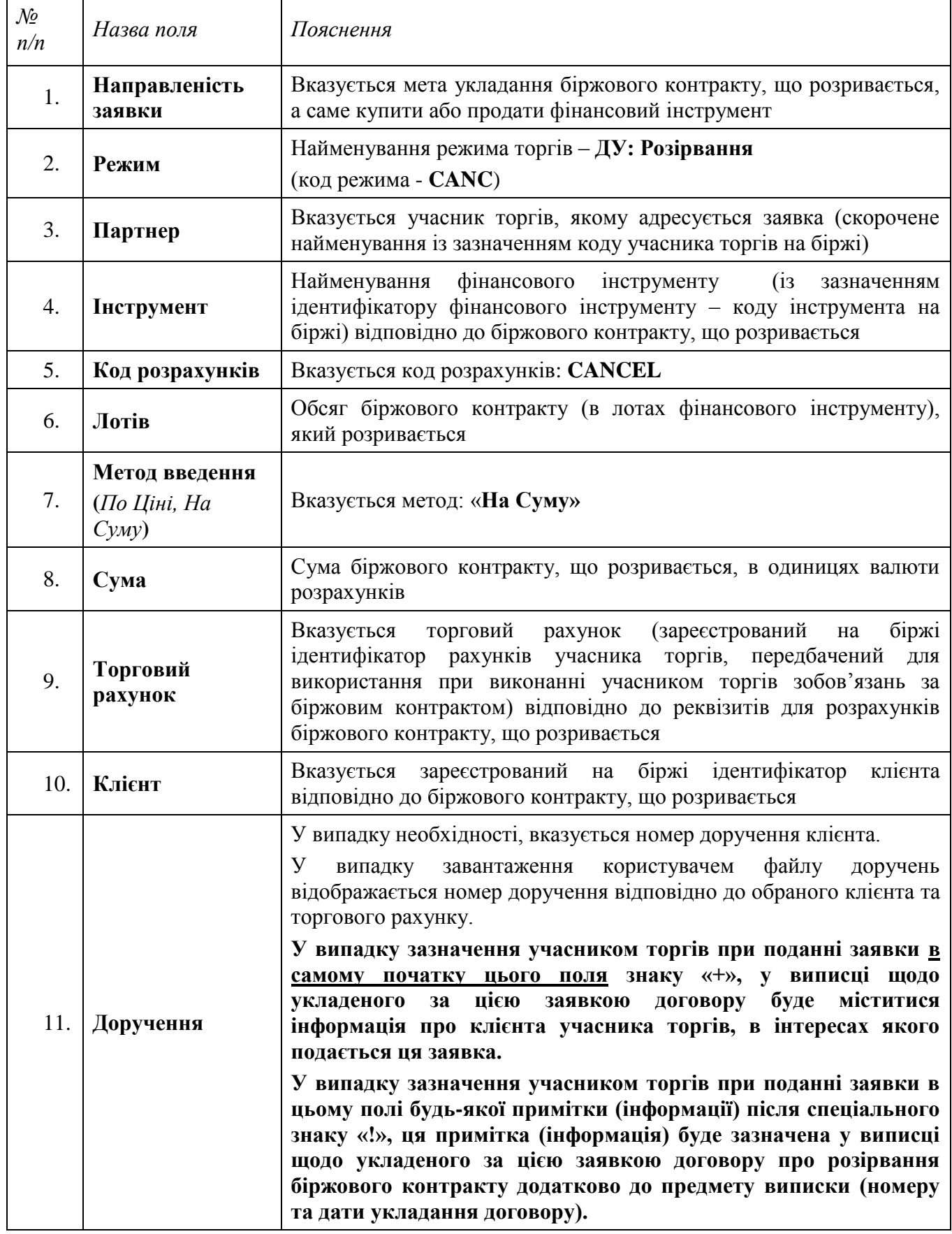

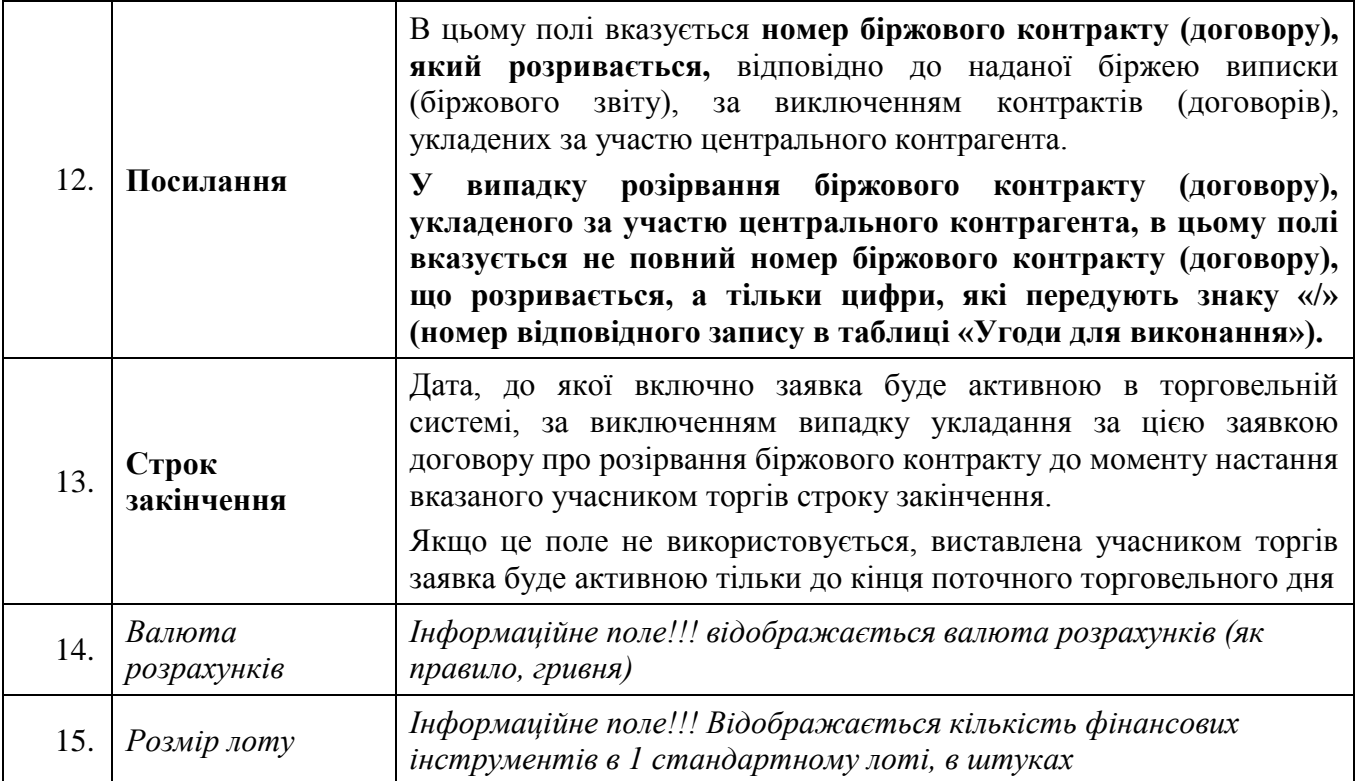